## SAP ABAP table EPROFHEAD\_MAIN\_PROFILENR {Structure with Header Data of P

EPROFHEAD\_MAIN\_PROFILENR-CONCHECKGRP = EEDMCC

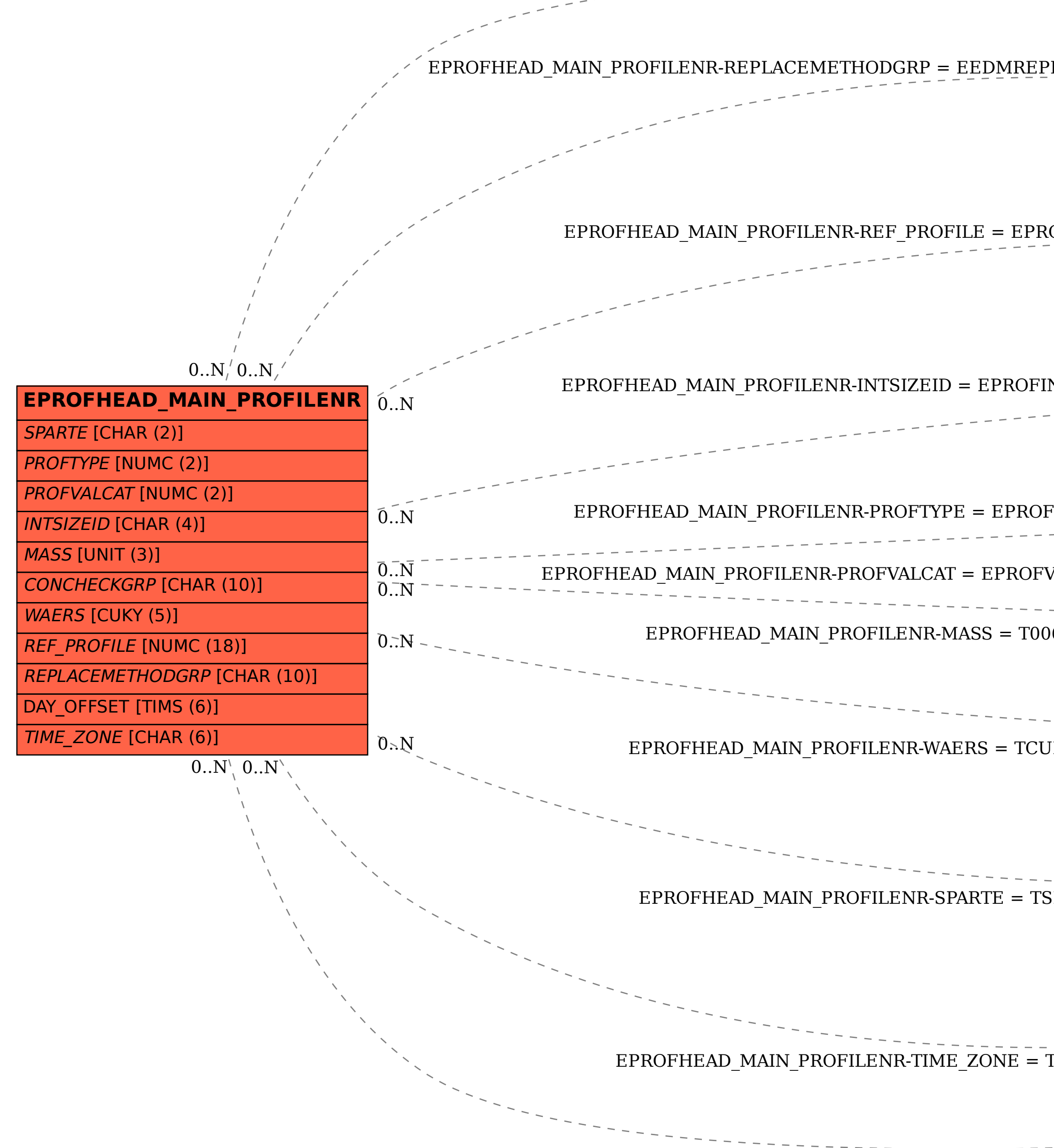

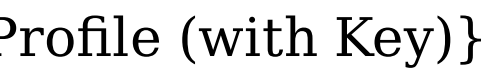

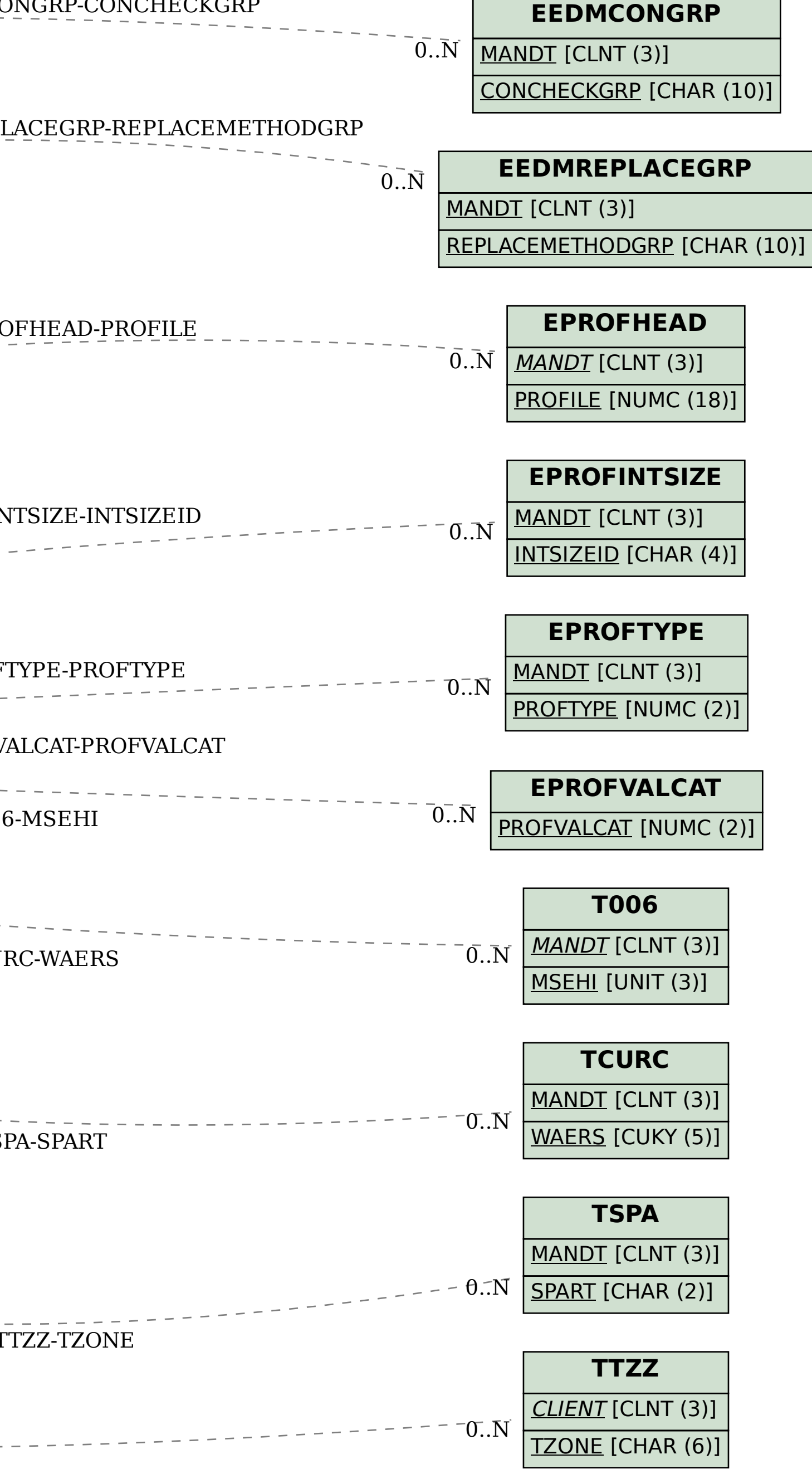